## I-Beams

**WARNING:** Any service provided using an I-Beam should be considered as experimental and subject to change – without notice – from one release to the next. Any use of I-Beams in applications should, therefore, be carefully isolated in cover-functions that can be adjusted if necessary.

I-Beam is a monadic operator that provides a range of system-related services.

Syntax: R←{X}(A⌶)Y

where:

- A is an integer that specifies the type of operation to be performed
- X (optionally) and Y are described in the following table
- R is the result of the derived function

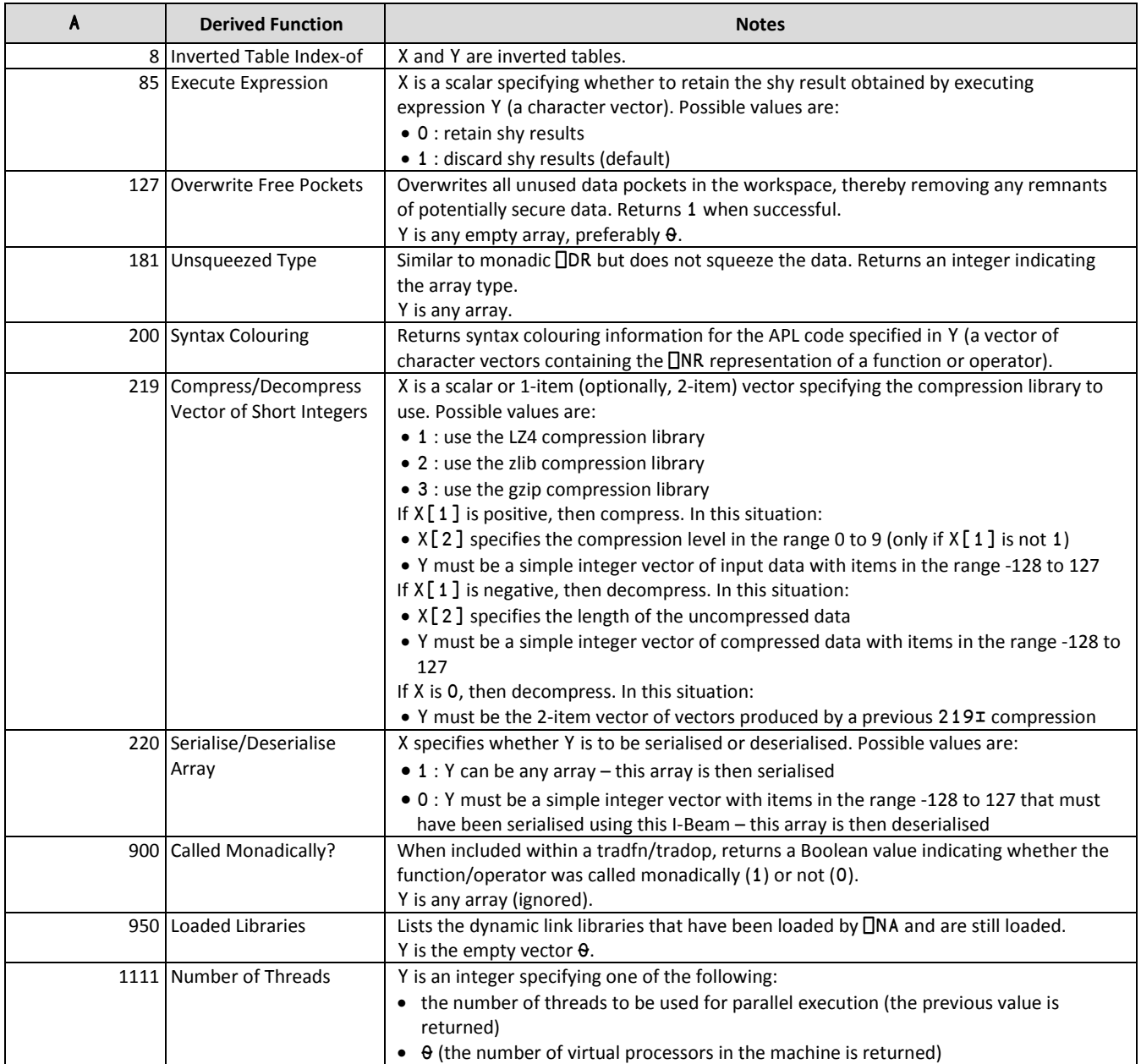

# **DVALOC**

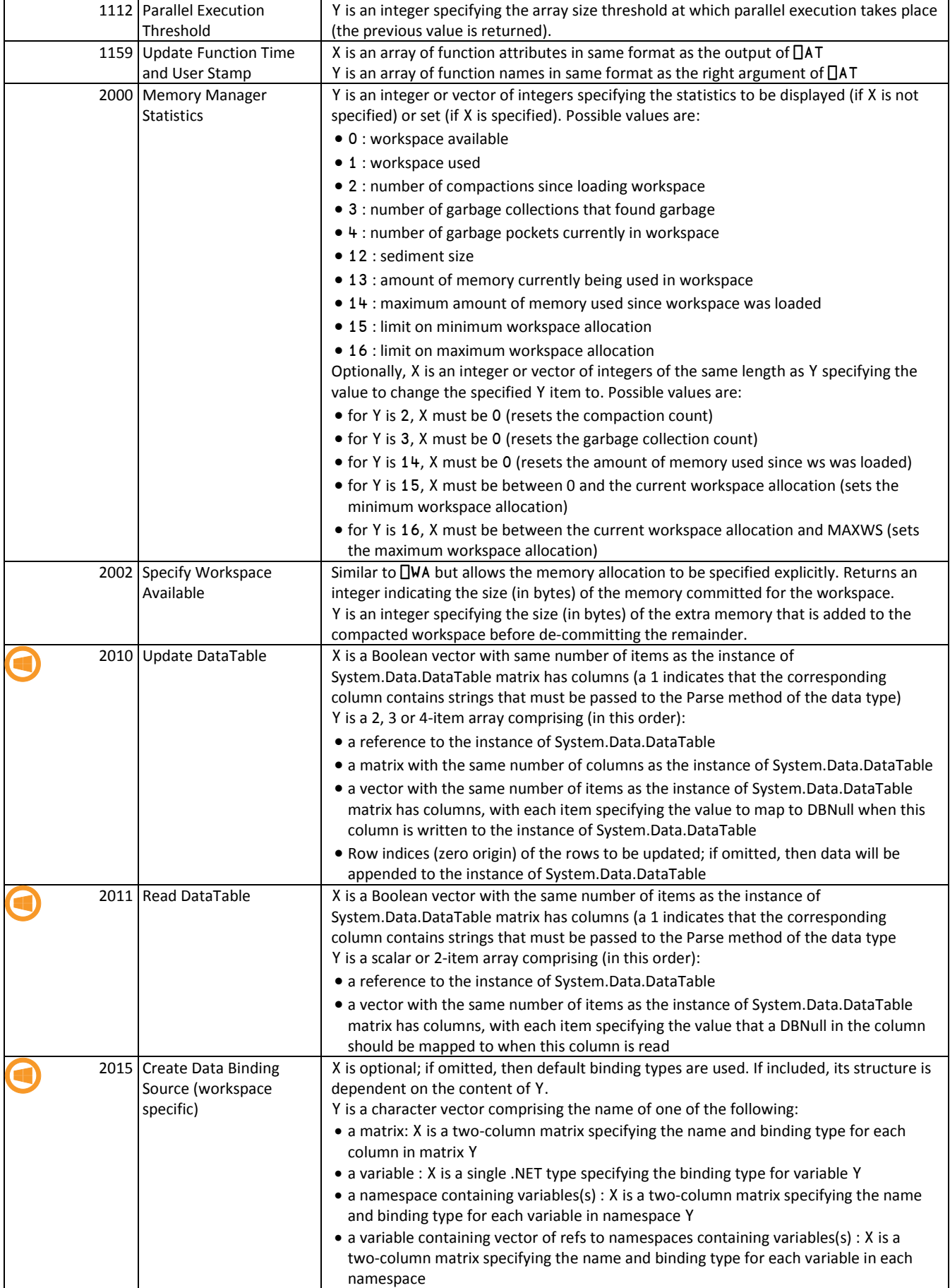

### **Dyalog I-Beams**

#### **CHEAT SHEET**

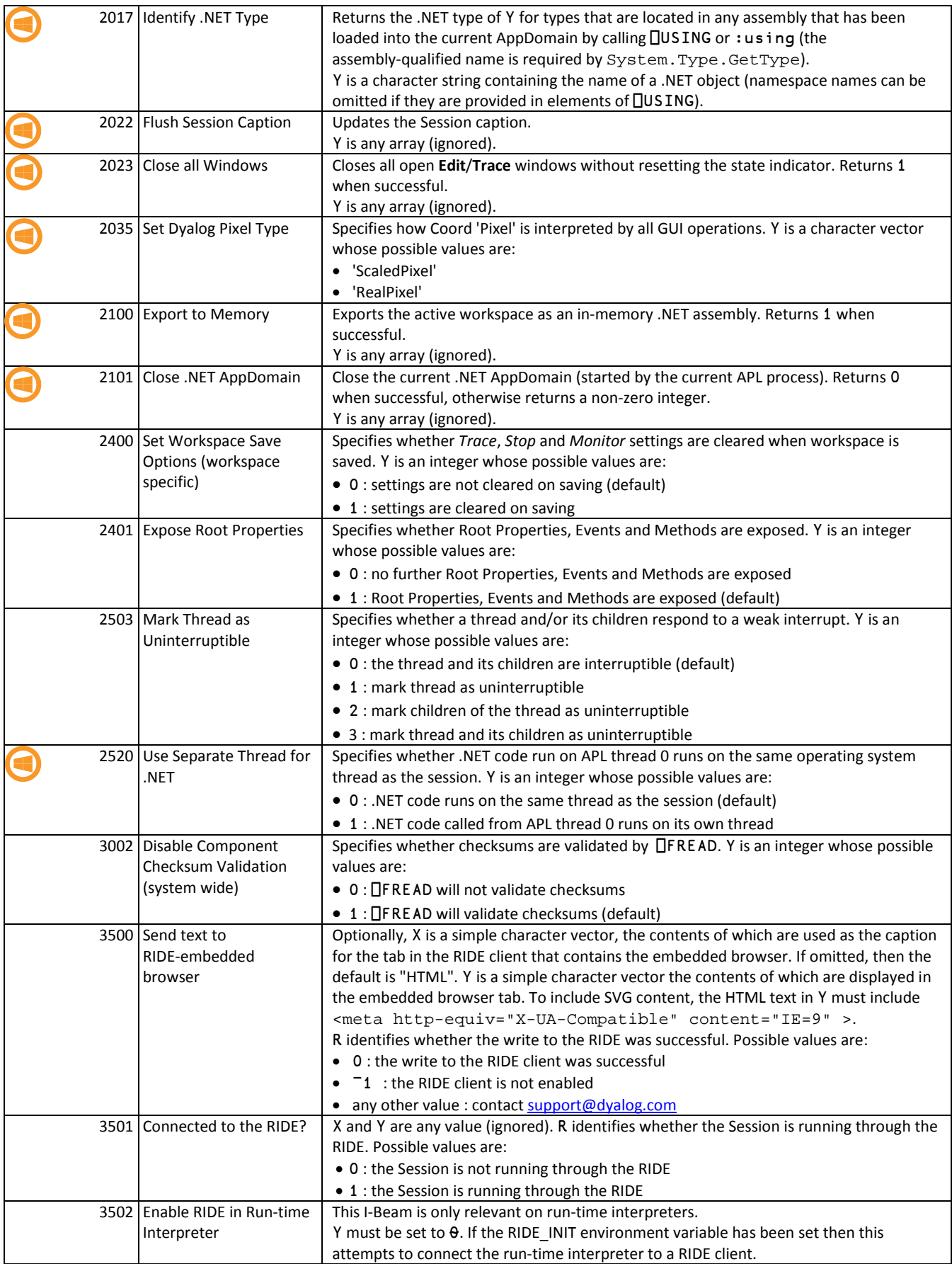

**DVALOC** 

### **Dyalog I-Beams**

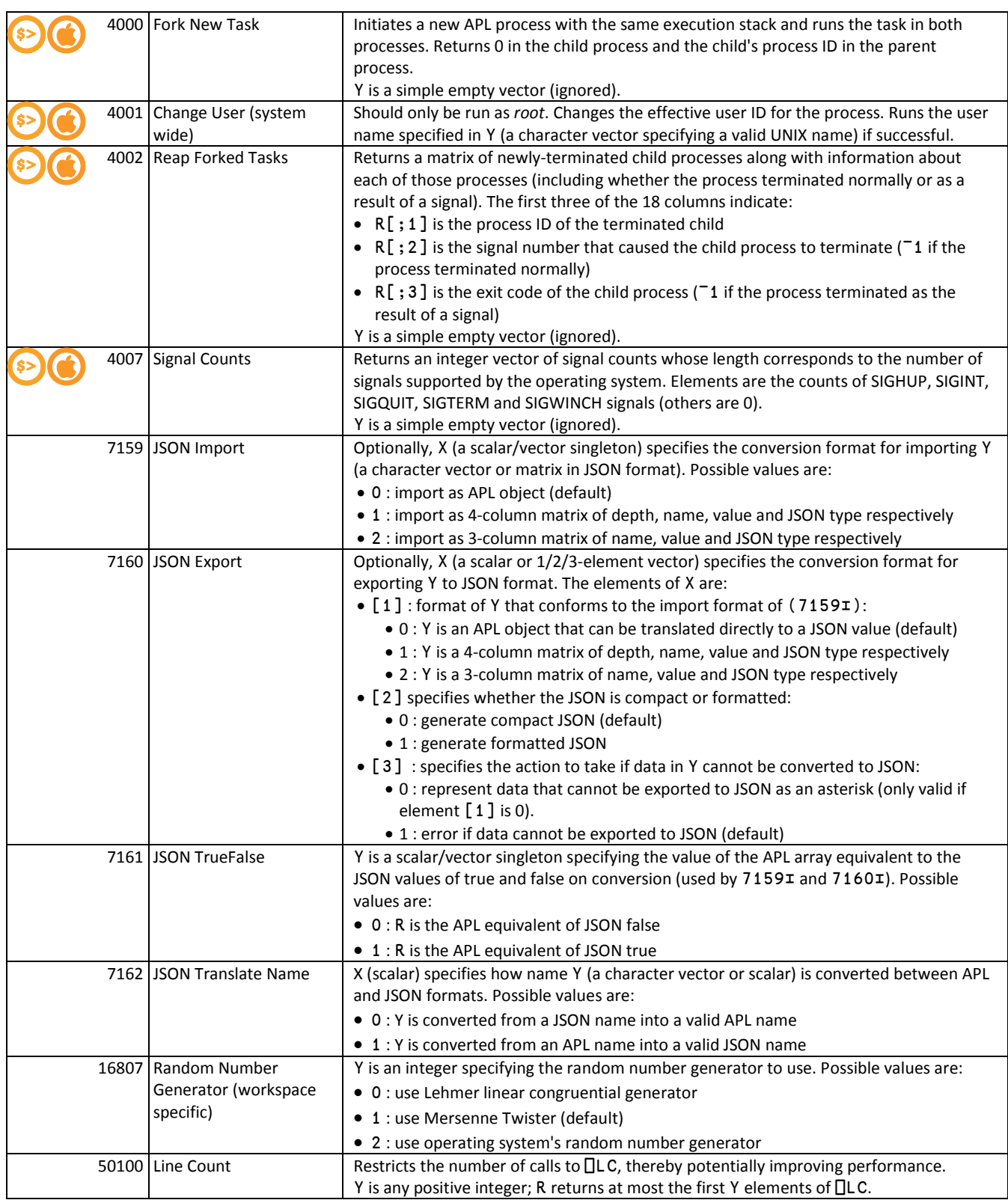

**DVALOC**